# **Video X Movie**

**Derrick Story**

 **Web Design in a Nutshell** Jennifer Niederst Robbins,2006-02-21 Are you still designing web sites like it's 1999? If so, you're in for a surprise. Since the last edition of this book appeared five years ago, there has been a major climate change with regard to web standards. Designers are no longer using (X)HTML as a design tool, but as a means of defining the meaning and structure of content. Cascading Style Sheets are no longer just something interesting to tinker with, but rather a reliable method for handling all matters of presentation, from fonts and colors to the layout of the entire page. In fact, following the standards is now a mandate of professional web design. Our popular reference, Web Design in a Nutshell, is one of the first books to capture this new web landscape with an edition that's been completely rewritten and expanded to reflect the state of the art. In addition to being an authoritative reference for (X)HTML and Cascading Style Sheets, this book also provides an overview of the unique requirements of designing for the Web and gets to the nitty-gritty of JavaScript and DOM Scripting, web graphics optimization, and multimedia production. It is an indispensable tool for web designers and developers of all levels. The third edition covers these contemporary web design topics: Structural layer: HTML 4.01 and XHTML 1.0 (9 chapters), including an alphabetical reference of all elements, attributes and character entities Presentation layer: Ten all-new chapters on Cascading Style Sheets, Level 2.1, including an alphabetical reference of all properties and values. Behavior layer: JavaScript and scripting with the Document Object Model (DOM) Web environment: New web standards, browsers, display devices, accessibility, and internationalization Web graphics optimization: Producing lean and mean GIF, JPEG, PNG, and animated GIFs

Multimedia: Web audio, video, Flash, and PDF Organized so that readers can find answers quickly, Web Design in a Nutshell, Third Edition helps experienced designers come up to speed quickly on standards-based web design, and serves as a quick reference for those already familiar with the new standards and technology. There are many books for web designers, but none that address such a wide variety of topics. Find out why nearly half a million buyers have made this the most popular web design book available.

 Canadian Women's Issues Ruth Roach Pierson,Marjorie Griffin Cohen,Paula Bourne,Philinda Masters,1993-01-01 Preface Acknowledgements 1. The Canadian Women's Movement Documents Marjorie Griffen Cohen 2. The Politics of the Body Documents Ruth Roach Pierson 3.The Mainstream Women's Movement and the Politics of Difference Documents Ruth Roach Pierson 4. Social Policy and Social Services Documents Marjorie Griffen Cohen 5. Women, Law, and the Justice System Documents Paula Bourne 6. Women, Culture, and Communications Philinda Masters Permissions Index

 **QuickTime for the Web** Steven Gulie,2003-10-02 QuickTime is the industry standard for developing and distributing multimedia content on the Web and CD-ROM, for both Windows and Macintosh computers. This book includes QuickTime Pro 6 and a full set of content development tools for both Windows and Macintosh developers. This third edition of the best-selling and award-winning QuickTime for the Web is a hands-on guide showing how to integrate animation, video, recorded sound, MIDI, text, still images, VR, live streams, games, and user interactivity into a Web site. It now also covers how to benefit from QuickTime support for the MPEG-4 global multimedia standard. Written for Web masters, site designers, HTML and multimedia authors, and anyone else who wants to

incorporate sound or video into their Web site, this book offers clear and detailed instruction in an engaging style. Written by an expert at Apple Computer, this is the most complete and authoritative source for creating QuickTime content for the Web. The first edition of this book won the Touchstone 2000 Merit Award for Books awarded annually by STC (Society for Technical Communications). Written for both Windows and Macintosh developers. Illustrates all the latest features in QuickTime Pro 6, including MPEG-4 support.

 Nikon D5200 For Dummies Julie Adair King,2013-04-11 Invaluable photography advice for D5200 beginners The Nikon D5200 is one of Nikon's most advanced cameras offered in the entry-level line of dSLRs. This book goes beyond the user's manual to deliver a helpful introduction to the basic photo skills needed in order to get great shots from the D5200. Assuming no prior dSLR knowledge, veteran author Julie Adair King offers you a tour of the camera body with this full-color book as she presents you with a hands-on how-to on all the features of the D5200. Packed with pics, this fun and friendly guide offers unique inspiration for capturing your own memorable images. Helps you get an accurate feel for the camera, shooting in Auto mode, and managing playback options Walks you through adjusting settings to get better results from exposure, lighting, focus, and color Includes a full chapter on video mode Addresses sending images to a computer for organizing, editing, and sharing Demonstrates how to put the pieces together to get better portraits, action shots, and outdoor shots in any sort of light. Shares tips on the most common edits needed to improve shots Featuring an abundance of useful tips, this helpful guide encourages you to take control of your Nikon 5200 to get the photos you want.

**Sams Teach Yourself CGI in 24 Hours** Rafe Colburn,2003 A guide to the Web

programming technology covers implementation in C and Perl, customizing existing programs, and writing CGI scripts for survey forms, interactive games, order forms, search tools, and guest books.

 Digital Photography Hacks Derrick Story,2004 Presents a collection of tips on digital photography and digital cameras, covering such topics as digital camera attachments, nighttime photography, using a flash, using Adobe Photoshop, and printing photographs.

 **Nikon D7100 For Dummies** Julie Adair King,2013-06-04 A must-have, full-color guide to the Nikon D7100 The Nikon D7100 is an ideal camera for beginning photographers who may lack structured photography training but are still eager and determined to take great photos. And that?s where this fun-and-friendly guide comes in handy! Packed with more than 300 full-color photos, this introductory guide begins by helping you get a feel for the camera, get comfortable shooting in auto mode, managing playback options, and handle basic troubleshooting strategies. Veteran author Julie Adair King walks you through the D7100's features and encourages you to take creative control so that you can start capturing stunning pictures immediately. Packs in more than 300 full-color photos that exemplify the basic photo skills needed to get great shots Shares a wealth of information from one of the most popular digital photography authors Walks you through adjusting manual settings to get better results from exposure, lighting, focus, and color Contains an entire chapter on video mode Explains how to send images to a computer for organizing, editing, and sharing Nikon D7100 For Dummies helps you get a grasp on your camera's controls so you can start taking memorable photos today!

Absolute Beginner's Guide to Microsoft Windows XP Media Center Steve Kovsky,2004

Although the Windows XP Media Center is designed as a consumer product, it is actually more complex than the conventional computer and home entertainment devices it replaces. That's why this book--written in the fun, friendly Absolute Beginner's style--is required reading for buyers of these multitasking, media-centric machines. It is written in an easy-to-understand tone that won't confuse readers with lots of technical jargon.

 **Windows Movie Maker 2 Zero to Hero** John Buechler,Jon Bounds,Jennifer Dehaan,2013-11-11 Windows Movie Maker 2 Zero to Hero takes you from filming your movie (with useful tips to improve the quality) through editing and adding effects, to premiering your masterpiece to your friends and family.

 QuickTime Toolkit Volume Two Tim Monroe,2004-07-21 Buried inside QuickTime are a host of powerful tools for creating, delivering, and playing digital media. The official QuickTime documentation explains 'what' each API function does. But knowing what each function does isn't enough to allow a developer to take full advantage of QuickTime. QuickTime Toolkit fills in the gap—providing plenty of practical examples of 'how' to use QuickTime to perform all kinds of useful tasks. More importantly, [this book] goes beyond 'how' and into 'why' —providing readers with a deeper understanding of QuickTime and how to benefit from using it in their own products. —Peter Hoddie, cofounder of Kinoma and former QuickTime architect QuickTime Toolkit, Volume Two continues the step-by-step investigation of programming QuickTime, the elegant and powerful media engine used by many of Apple's industry-leading services and products (such as the iTunes music store, iMovie, and Final Cut Pro) and also used by a large number of third-party applications. This second collection of articles from the author's highly regarded column in MacTech Magazine

builds upon the discussion of playback techniques and media types presented in the first volume to cover advanced types of QuickTime media data, including video effects, Flash tracks, and skins. It shows how to capture audio and video data, broadcast that data to remote computers, play movies full screen, and load movies asynchronously. QuickTime Toolkit Volume Two also shows how to integrate Carbon events into your Macintosh application and how to work with Macintosh resources in your Windows application. Part of the official QuickTime Developer Series, publishing the finest books on QuickTime in cooperation with Apple. Written by one of Apple's premier media engineers skilled in revealing QuickTime's sophisticated technology to programmers Offers many undocumented insider tips for making applications that work well in both Mac OS and Windows

 **Video Traces for Network Performance Evaluation** Patrick Seeling,Frank H. P. Fitzek,Martin Reisslein,2007-03-11 This book provides a comprehensive introduction to video traces and their use in networking research. After first providing the basics of digital video and video coding, the book introduces video traces, covering the metrics captured in the traces, the trace generation, as well as the statistical characteristics of the video characterized in the traces.

 Skinflicks David Jennings,2000 So much happens to all of us every day, yet so much is often forgotten. It is easier to remember things when they rhyme; both the momentous moments and the simple ones. Life is not always an adventure. Often it is ordinary occasions and the common place events that bring us the greatest joy. Stop always looking for the next big thing, beacuse more often than not, life is just the next thing. And that next thing is what life is all about. Every rhyme contains a story; some are sincere, some are funny, some are sad, and some are reflective. There is a lesson, a moral, a tale, a smile, or a tear in every single one. They all rhyme for a reason.

#### **Video Viewing Behaviour and Attitudes Towards Explicit Material** ,1987

 Smutty Little Movies Peter Alilunas,2016-08-23 Smutty Little Movies traces the adult film industry's transition from celluloid to home video beginning in the late 1970s alongside an examination of the cultural and legal efforts to regulate, contain, limit, or eradicate pornography. Drawing on a wide variety of materials, Smutty Little Movies de-centers the film text in favor of industrial histories and contexts. In doing so, the book argues that the struggles to contain and regulate pleasure represent a primary entry point for situating adult video's place in a larger history, not just of pornography, but media history as a whole.--Provided by publisher.

 Video Nation Jefferson Graham,2013 All kinds of people are creating video for the web: bloggers, small business owners, web show hosts, and corporate marketing departments, to name just a few. How do the best videos get made and go viral? What secrets lie behind them? In Video Nation you'll learn everything you need to make great-looking video for YouTube, Facebook or your blog-from one of the top experts around! -- Cover.

 **iPad & iPad Pro For Dummies** Paul McFedries,2024-02-23 Help for newcomers to Apple's popular tablet computer Fully updated to cover the latest version of iPadOS and all the newest features, iPad & iPad Pro For Dummies is your fun, full-color guide to the most popular tablet on the market. There are a lot of things you can do with an iPad—browse the internet, take photos and videos, manage your schedule, play games, stream media, create documents, send e-mail, and beyond. Learn how to tackle everything from the basics to more advanced iPad operations, and find tips on how to make the most of the new features and customize your device to your liking. You're on your way to becoming an iPad power user, with this Dummies title. Discover the basics of setting up and navigating your tablet Take great pictures and videos—then edit and share them with the world Get tips and shortcuts that will help you do things easier and faster with iPad Learn security best practices to keep your data and your iPad safe Anyone with a new iPad or iPad Pro and the new iPadOS will love this step-by-step guide to iPad operation, personalization, and maintenance.

 Oracle Application Server 10g Erin Mulder,Rob Harrop,Jan Machacek,Michael Wessler,2004-09-06 \* Only in-depth guide on the market focused purely on telling J2EE developers exactly what they need to know to get their J2EE applications up and running on Oracle AS 10g. \* Covers the very latest release and provides tons of tips/workarounds compiled by an expert author during numerous projects. \* Compares and contrasts the Oracle AS 10g implementation to other J2EE application servers (particularly WebLogic, WebSphere and JBoss), taking advantage of the experience many readers already have with those products. This makes it an ideal book for anyone migrating to 10G from another app server.

 The Psychotronic Video Guide To Film Michael Weldon,1996 The bible of B-movies is back--and better than ever! From Abby to Zontar, this book covers more than 9,000 amazing movies--from the turn of the century right up to today's Golden Age of Video--all described with Michael Weldon's dry wit. More than 450 rare and wonderful illustrations

round out thie treasure trove of cinematic lore--an essential reference for every bad film fan.

 **Fedora 10 and Red Hat Enterprise Linux Bible** Christopher Negus,2009-04-29 As a market-leading, free, open-source Linux operating system (OS), Fedora 10 is implemented in Red Hat Enterprise Linux and serves as an excellent OS for those who want more frequent updates. Bestselling author Christopher Negus offers an ideal companion resource for both new and advanced Linux users. He presents clear, thorough instructions so you can learn how to make Linux installation simple and painless, take advantage of the desktop interface, and use the Linux shell, file system, and text editor. He also describes key system administration skills, including setting up users, automating system tasks, backing up and restoring files, and understanding the latest security issues and threats. Included is both a DVD distribution of Fedora Linux 10 and a bootable Fedora LiveCD. Note: CD-ROM/DVD and other supplementary materials are not included as part of eBook file.

 **Learn HTML5 and JavaScript for Android** Gavin Williams,2012-09-22 Learn HTML5 and JavaScript for Android teaches the essential HTML5 and JavaScript skills you need to make great apps for the Android platform and browser. This book guides you through the creation of a mobile web app. You'll put the HTML5, CSS3 and JavaScript skills you learn into practice, giving you invaluable first-hand experience that will serve you well as you go on to develop your own web apps for Android smartphones and tablets. Throughout this book, you will learn new skills and bring these altogether to create a web app that runs on the Android platform as well as other mobile platforms.

This Enthralling Realm of Kindle Books: A Detailed Guide Revealing the Pros of Kindle Books: A Realm of Ease and Flexibility E-book books, with their inherent mobility and ease of access, have freed readers from the limitations of hardcopy books. Done are the days of carrying cumbersome novels or meticulously searching for particular titles in bookstores. Ebook devices, stylish and portable, effortlessly store an wide library of books, allowing readers to immerse in their favorite reads whenever, everywhere. Whether commuting on a busy train, lounging on a sunny beach, or just cozying up in bed, E-book books provide an exceptional level of convenience. A Literary Universe Unfolded: Discovering the Vast Array of Kindle Video X Movie Video X Movie The Kindle Store, a virtual treasure trove of bookish gems, boasts an extensive collection of books spanning varied genres, catering to every readers taste and choice. From captivating fiction and thought-provoking non-fiction to timeless classics and modern bestsellers, the Kindle Shop offers an unparalleled variety of titles to discover. Whether looking for escape through immersive tales of fantasy and exploration, diving into the depths of past narratives, or broadening ones understanding with insightful works of science and philosophy, the E-book Store provides a gateway to a bookish world brimming with endless possibilities. A Revolutionary Force in the Bookish Landscape: The Lasting Impact of E-book Books Video X Movie The advent of Kindle books has certainly reshaped the literary landscape, introducing a model shift in the way books are published, distributed, and consumed. Traditional publication houses have embraced the online revolution, adapting their strategies to accommodate the growing demand for ebooks. This has led to a surge in the accessibility of Kindle titles, ensuring that readers have access to a vast array of literary works at their fingers. Moreover, Kindle books have

democratized entry to books, breaking down geographical limits and providing readers worldwide with similar opportunities to engage with the written word. Irrespective of their place or socioeconomic background, individuals can now engross themselves in the intriguing world of literature, fostering a global community of readers. Conclusion: Embracing the Kindle Experience Video X Movie Kindle books Video X Movie, with their inherent convenience, versatility, and wide array of titles, have certainly transformed the way we experience literature. They offer readers the freedom to discover the limitless realm of written expression, whenever, everywhere. As we continue to travel the everevolving digital scene, Kindle books stand as testament to the enduring power of storytelling, ensuring that the joy of reading remains reachable to all.

## **Table of Contents Video X Movie**

- 1. Understanding the eBook Video X Movie
	- The Rise of Digital Reading Video X Movie
	- Advantages of eBooks Over Traditional Books
- 2. Identifying Video X Movie
- Exploring Different Genres
- Considering Fiction vs. Non-Fiction
- Determining Your Reading Goals
- 3. Choosing the Right eBook Platform
	- Popular eBook Platforms
	- Features to Look for in an Video X Movie
	- User-Friendly Interface
- 4. Exploring eBook Recommendations

from Video X Movie

- Personalized Recommendations
- Video X Movie User Reviews and Ratings
- Video X Movie and Bestseller Lists
- 5. Accessing Video X Movie Free and Paid eBooks
	- Video X Movie Public Domain eBooks
	- Video X Movie eBook Subscription Services
	- Video X Movie Budget-Friendly **Options**
- 6. Navigating Video X Movie eBook Formats
	- o ePub, PDF, MOBI, and More
	- Video X Movie Compatibility with **Devices**
	- Video X Movie Enhanced eBook Features
- 7. Enhancing Your Reading Experience
- Adjustable Fonts and Text Sizes of Video X Movie
- Highlighting and Note-Taking Video X Movie
- Interactive Elements Video X Movie
- 8. Staying Engaged with Video X Movie
	- o Joining Online Reading **Communities**
	- Participating in Virtual Book Clubs
	- Following Authors and Publishers Video X Movie
- 9. Balancing eBooks and Physical Books Video X Movie
	- Benefits of a Digital Library
	- Creating a Diverse Reading Collection Video X Movie
- 10. Overcoming Reading Challenges
	- Dealing with Digital Eye Strain
	- Minimizing Distractions
	- Managing Screen Time
- 11. Cultivating a Reading Routine Video X

#### Movie

- Setting Reading Goals Video X Movie
- Carving Out Dedicated Reading Time
- 12. Sourcing Reliable Information of Video X Movie
	- Fact-Checking eBook Content of Video X Movie
	- Distinguishing Credible Sources
- 13. Promoting Lifelong Learning
	- Utilizing eBooks for Skill Development
	- Exploring Educational eBooks
- 14. Embracing eBook Trends
	- $\circ$  Integration of Multimedia Elements
	- Interactive and Gamified eBooks

## **Video X Movie Introduction**

In todays digital age, the availability of

Video X Movie books and manuals for download has revolutionized the way we access information. Gone are the days of physically flipping through pages and carrying heavy textbooks or manuals. With just a few clicks, we can now access a wealth of knowledge from the comfort of our own homes or on the go. This article will explore the advantages of Video X Movie books and manuals for download, along with some popular platforms that offer these resources. One of the significant advantages of Video X Movie books and manuals for download is the cost-saving aspect. Traditional books and manuals can be costly, especially if you need to purchase several of them for educational or professional purposes. By accessing Video X Movie versions, you eliminate the need to spend money on physical copies. This not only saves you money but also reduces the environmental impact associated with book

production and transportation. Furthermore, Video X Movie books and manuals for download are incredibly convenient. With just a computer or smartphone and an internet connection, you can access a vast library of resources on any subject imaginable. Whether youre a student looking for textbooks, a professional seeking industry-specific manuals, or someone interested in self-improvement, these digital resources provide an efficient and accessible means of acquiring knowledge. Moreover, PDF books and manuals offer a range of benefits compared to other digital formats. PDF files are designed to retain their formatting regardless of the device used to open them. This ensures that the content appears exactly as intended by the author, with no loss of formatting or missing graphics. Additionally, PDF files can be easily annotated, bookmarked, and searched for specific terms, making them

highly practical for studying or referencing. When it comes to accessing Video X Movie books and manuals, several platforms offer an extensive collection of resources. One such platform is Project Gutenberg, a nonprofit organization that provides over 60,000 free eBooks. These books are primarily in the public domain, meaning they can be freely distributed and downloaded. Project Gutenberg offers a wide range of classic literature, making it an excellent resource for literature enthusiasts. Another popular platform for Video X Movie books and manuals is Open Library. Open Library is an initiative of the Internet Archive, a non-profit organization dedicated to digitizing cultural artifacts and making them accessible to the public. Open Library hosts millions of books, including both public domain works and contemporary titles. It also allows users to borrow digital copies of certain books for a limited period, similar to

a library lending system. Additionally, many universities and educational institutions have their own digital libraries that provide free access to PDF books and manuals. These libraries often offer academic texts, research papers, and technical manuals, making them invaluable resources for students and researchers. Some notable examples include MIT OpenCourseWare, which offers free access to course materials from the Massachusetts Institute of Technology, and the Digital Public Library of America, which provides a vast collection of digitized books and historical documents. In conclusion, Video X Movie books and manuals for download have transformed the way we access information. They provide a cost-effective and convenient means of acquiring knowledge, offering the ability to access a vast library of resources at our fingertips. With platforms like Project Gutenberg, Open Library, and various digital libraries offered by educational institutions, we have access to an ever-expanding collection of books and manuals. Whether for educational, professional, or personal purposes, these digital resources serve as valuable tools for continuous learning and self-improvement. So why not take advantage of the vast world of Video X Movie books and manuals for download and embark on your journey of knowledge?

#### **FAQs About Video X Movie Books**

## **What is a Video X Movie PDF?** A PDF

(Portable Document Format) is a file format developed by Adobe that preserves the layout and formatting of a document, regardless of the software, hardware, or operating system used to view or print it. **How do I create a Video X Movie PDF?**

There are several ways to create a PDF: Use software like Adobe Acrobat, Microsoft Word, or Google Docs, which often have built-in PDF creation tools. Print to PDF: Many applications and operating systems have a "Print to PDF" option that allows you to save a document as a PDF file instead of printing it on paper. Online converters: There are various online tools that can convert different file types to PDF. **How do I edit a Video X Movie PDF?** Editing a PDF can be done with software like Adobe Acrobat, which allows direct editing of text, images, and other elements within the PDF. Some free tools, like PDFescape or Smallpdf, also offer basic editing capabilities. **How do I convert a Video X Movie PDF to another file format?** There are multiple ways to convert a PDF to another format: Use online converters like Smallpdf, Zamzar, or Adobe Acrobats export feature to convert PDFs to formats like Word, Excel, JPEG, etc.

Software like Adobe Acrobat, Microsoft Word, or other PDF editors may have options to export or save PDFs in different formats. **How do I password-protect a Video X Movie PDF?** Most PDF editing software allows you to add password protection. In Adobe Acrobat, for instance, you can go to "File" -> "Properties" -> "Security" to set a password to restrict access or editing capabilities. Are there any free alternatives to Adobe Acrobat for working with PDFs? Yes, there are many free alternatives for working with PDFs, such as: LibreOffice: Offers PDF editing features. PDFsam: Allows splitting, merging, and editing PDFs. Foxit Reader: Provides basic PDF viewing and editing capabilities. How do I compress a PDF file? You can use online tools like Smallpdf, ILovePDF, or desktop software like Adobe Acrobat to compress PDF files without significant quality loss. Compression reduces the file size, making it

easier to share and download. Can I fill out forms in a PDF file? Yes, most PDF viewers/editors like Adobe Acrobat, Preview (on Mac), or various online tools allow you to fill out forms in PDF files by selecting text fields and entering information. Are there any restrictions when working with PDFs? Some PDFs might have restrictions set by their creator, such as password protection, editing restrictions, or print restrictions. Breaking these restrictions might require specific software or tools, which may or may not be legal depending on the circumstances and local laws.

#### **Video X Movie :**

9788496940888 stardust bestseller roca gaiman neil - Dec 29 2022 web stardust bestseller roca encuentre todos los libros de gaiman neil con terralibro com usted puede comprar libros antiguos nuevos y usados immediamente y pedirlos al mejor precio 9788496940888 encuadernación rústica el joven tristán thorn está dispuesto a hacer cualquier cosa para conquistar

**insider tips and tricks for renters from tiktok star mercury stardust** - Jun 22 2022

web november 6 2023 at 6 00 a m est mercury stardust known on tiktok as the trans handy ma am jamie kelter davis for the washington post 7 min there is no shortage of books and videos about catidissimp stardust bestseller roca libro pdf neil gaiman - Apr 20 2022 web read stardust bestseller roca pdf ebook download pdf free no survey e book free downloads stardust bestseller roca pdf kindle by tolkien e book online stardust bestseller roca pdf free e book public **lee un libro stardust bestseller roca de**

**neil gaiman ebooks** - Aug 25 2022

web jul 22 2021 stardust bestseller roca de neil gaiman descripción críticas recomendación de librosyliteratura es escrita por david tejera expósito stardust de neil gaiman neil gaiman es todo un todoterreno de las letras nacido en 1960 en inglaterra y afincado en los estados unidos ha cultivado tanto el cómic como el relato corto o la

stardust bestseller roca by gaiman neil book condition - May 02 2023

web may 23 2023 find many great new used options and get the best deals for stardust bestseller roca by gaiman neil book condition good at the best online prices at ebay free delivery for many products stardust bestseller roca by gaiman neil book condition good 9788496940888 ebay stardust bestseller roca tapa blanda 12 febrero 2010 - Oct 07 2023

web stardust es una lectura ligera y sencilla

en un mundo mágico y complejo el autor te lleva explicándo todo a detalle a buen ritmo sin darte cuenta lees el libro completo **9788496940888 stardust bestseller roca gaiman neil** - Oct 27 2022 web stardust bestseller roca finden sie alle bücher von gaiman neil bei der büchersuchmaschine eurobuch de können sie antiquarische und neubücher vergleichen und sofort zum bestpreis bestellen 9788496940888 **stardust bestseller roca zvab** - Jun 03

2023

web stardust bestseller roca von gaiman neil beim zvab com isbn 10 8496940888 isbn 13 9788496940888 rocabolsillo 2010 softcover

stardust bestseller roca spanish edition ebook kindle - Nov 27 2022 web stardust bestseller roca spanish edition ebook kindle edição espanhol por neil gaiman autor ernest riera tradutor formato

ebook kindle 4 6 496 avaliações de clientes ver todos os formatos e edições kindle r 33 90 leia com nossos apps gratuitos capa dura a partir de r 298 34 1 usado a partir de r 298 34

## **stardust bestseller roca de gaiman neil picclick fr** - Sep 25 2022

web stardust bestseller roca de gaiman neil livre état bon Économisez tout en achetant durable eur 6 31 achat immédiat livraison gratuite 30 jour retours garantie client ebay vendeur momox 409 732 98 2 lieu où se trouve berlin de lieu de livraison fr numéro de l objet

#### **stardust bestseller roca spanish edition edición kindle** - Feb 28 2023

web amazon com stardust bestseller roca spanish edition ebook gaiman neil riera ernest tienda kindle

**stardust bestseller roca versión kindle amazon es** - Feb 16 2022

web stardust bestseller roca ebook gaiman

neil riera ernest amazon es tienda kindle stardust bestseller roca spanish edition kindle edition - Jan 30 2023 web nov 5 2012 susanna clarke la novela en la que se basa la aclamada y encantadora pelÍcula protagonizada por robert de niro claire danes rupert everett michelle pfeiffer y muchos mÁs un encantador cuento de hadas del gran maestro neil gaiman llena de aventuras ineseperadas amor

**descargar gratis stardust bestseller roca de neil gaiman** - Jul 24 2022 web feb 14 2020 stardust bestseller roca de neil gaiman descripción críticas recomendación de librosyliteratura es escrita por david tejera expósito stardust de neil gaiman neil gaiman es todo un todoterreno de las letras nacido en 1960 en inglaterra y afincado en los estados unidos ha cultivado tanto el cómic como el relato corto o la

## **stardust bestseller roca gaiman neil 9788496940888** - Aug 05 2023

web stardust es un cuento de manual siempre he defendido que gaiman es uno de los mejores cuentacuentos de la actualidad y esta obra es una prueba fehaciente de ello el tono en el que nos narra la historia consigue que volvamos a nuestra infancia a esa época de héroes y villanos en la que todo era blanco o negro

#### **stardust bestseller roca spanish edition kindle edition** - Apr 01 2023

web amazon com stardust bestseller roca spanish edition ebook gaiman neil riera ernest kindle store

#### **descargar stardust bestseller roca ebook pdf gratis** - May 22 2022

web may 15 2017 neil gaiman download link descargar stardust bestseller roca libro pdf gratis español locations stardust circus bass hill now show

#### **stardust bestseller roca by neil gaiman**

**darelova** - Mar 20 2022

web may 10 2023 stardust bestseller roca by neil gaiman con el que nos va desgranando un inocente viaje que se convierte en una aventura épica los dos mundos en los que está dividida la novela están perfectamente caracterizados el pueblo de muro no deja de ser un espacio rural de la inglaterra victoriana y gaiman se encarga perfectamente de **stardust gaiman neil 9788496940888 abebooks** - Sep 06 2023 web stardust by gaiman neil at abebooks co uk isbn 10 8496940888 isbn 13 9788496940888 roca editorial 2013 softcover **stardust bestseller roca edición kindle amazon com mx** - Jul 04 2023 web stardust bestseller roca edición kindle

por neil gaiman autor ernest riera traductor formato edición kindle 4 7 de 5 estrellas 479 calificaciones

affidavit of receipt of direct payments afidávit del recibo de - Jun 30 2022 web jan 1 2023 affidavit of receipt of direct payments afidávit del recibo de pagos directos affidavit of receipt of direct payments afidávit del recibo de pagos directos number cse 1156a effective date sunday january 1 2023 type forms content section document center file cse 1156a category

affidavit verifying statement of affairs bankruptcy form pir 12 - Mar 28 2022 web affidavit verifying statement of affairs bankruptcy form pir 12 file an application for a bankruptcy order to declare yourself a bankrupt form pir 12 of the insolvency restructuring and dissolution personal insolvency rules

## **20 sample affidavit of payment in pdf ms word** - Oct 15 2023

web as you venture further into the working industry you will find that payment receipts

are of great importance this is why a contractor s affidavit of payment is still recommended check out the affidavit of payment sample provided in this article so you can have a better idea of how it is composed affidavits in singapore what are they how to prepare one - Aug 13 2023 web mar 31 2022 process of swearing affirming an affidavit affidavits must be sworn or affirmed by the deponent before the court or a person acting judicially usually by a commissioners for oaths in singapore the deponent must therefore sign the affidavit in the presence of a commissioner for oaths for the affidavit to be valid

affidavit of receipt of payment fill out sign online dochub - Sep 02 2022 web follow these fast steps to edit the pdf affidavit of receipt of payment online free of charge sign up and log in to your account

sign in to the editor with your credentials or click on create free account to test add the affidavit of receipt of payment for editing click on the new document

**free affidavit of payment template**

**download in word google** - Jun 11 2023 web payment affidavit sample template filing for nonpayment lien or a lawsuit regarding payment requires many documents and one of those is an affidavit of payment the copy serves as a receipt of the final direct and payments made by anyone

**contractor s affidavit of payment examples when to use it** - Feb 07 2023 web oct 11 2023 a contractor s affidavit also called a contractor s final payment affidavit is a form that lists vendors or subcontractors who are still owed money on a project it is completed and signed by the general contractor or a subcontractor notarized and includes a list of vendors or

subcontractors and how much each one is owed on the project **what is affidavit in singapore here s how to write one** - Jan 06 2023 web sep 8 2021 the affidavit is the signed legal statement made on oath i e if the person making the affidavit is christian or confirmation if the person filing the affidavit is not the christian it is one of the essential documents required in legal proceedings free receipt template pdf word - Oct 03 2022

web sep 20 2023 it s a request for payment for goods or services that have to be rendered with an invoice no payment has yet occurred types of receipts some types of receipts include cash receipt acknowledge the receipt of a cash payment for a transaction with a cash receipt issue a cash receipt to a customer once they ve paid and keep a

how to prepare an affidavit - Jul 12 2023

web what is an affidavit an affidavit is a signed statement of fact made under oath it is one of the main ways to present evidence to the court if you are filing an affidavit you are a deponent you must swear or affirm that the affidavit is true before a free 10 affidavit of payment sample tenant s contractor s receipt - Apr 09 2023 web 10 affidavit of payment samples 1 affidavit of payment sample 2 payment release affidavit however it serves as proof that 1 the submitting party has been paid in full and 2 the submitting party has paid their subcontractors suppliers or any other party with whom they contracted with as required affidavit of payment pdf affidavit payments scribd - Aug 01 2022 web affidavit of payment with

acknowledgment of receipt of payment i of legal age single and with address at quezon city metro manila philippines under oath state that 1 on 2016 while driving my

#### vehicle a fortuner year **default** - Mar 08 2023

web oct 22 2021 affidavit i state name and nric of state address the above mentioned plaintiff defendant affirm make oath and say as follows i am the plaintiff defendant the facts deposed to herein are either within my personal knowledge or derived from the file in my possession and are true to the best of my knowledge free paid in full receipt template pdf word eforms - Feb 24 2022

web aug 3 2023 a paid in full receipt is a payment receipt that is provided once a financial transaction has been completed and the money owed has been delivered in its entirety i e with no balance due **forms ministry of law** - Sep 14 2023 web proof of debt form 77 doc 65kb unclaimed monies payable to companies liquidation account form 76 46kb account of receipts and payments and statement of

position in the winding up 18kb statement of affairs for compulsory winding up matters a statement of affairs and affidavit forms 61a and 62a doc 107kb b schedules **affidavit of payment general form free template levelset** - May 10 2023 web about affidavit of payment general form this affidavit of payment is a voluntary document meaning that this form is not specifically required by any statute however it serves as proof that 1 the submitting party has been paid in full and 2 the submitting party has paid their subcontractors suppliers or any other party with whom

### **30 free payment receipt templates word excel** - Dec 05 2022

web whether you need a receipt for a cash payment credit card transaction or online payment we ve got you covered the templates are designed to provide a clear and professional record of every payment

received ensuring accuracy and transparency in your financial transactions payment receipt receipt of payment for sell receipt letters - Apr 28 2022 web receipt of payment i son of of received a sum of only as full and final payment from son of r o in respect of **acknowledgement receipt free sample form philsite net** - May 30 2022 web an acknowledgement receipt can come in many forms it can be a simple one sentence acknowledgment of money indicating the date amount what the payment is for and the person who received the money below is a sample you **free 9 sample receipt of payment forms in pdf word excel** - Nov 04 2022 web receipt of payment form as the name suggests is a document that acknowledges the receipt of amount paid by one party to the other in lieu of a service rendered and product bought it indicates the settlement of the payment which is why it should not be confused with an invoice which can be issued even before the payment is made **amazon com schaum s outline of college physics twelfth edition** - Jan 18 2023

web nov 3 2017 schaum s outline of college physics 12th edition features updated content to match the latest curriculum over 900 fully solved problems hundreds of practice problems with answers clear explanations for all physics concepts an accessible outline format for quick and easy review access to revised schaums com schaum s outline of college physics twelfth edition schaum - Apr 09 2022 web textbook solutions for schaum s outline of college physics twelfth edition 12th edition eugene hecht and others in this series view step by step homework solutions for your homework ask our subject experts for help

schaum s outline of college physics 10th edition google books - Nov 16 2022 web nov 15 2005 schaum s outline of college physics 10th edition frederick bueche eugene hecht erlangga nov 15 2005 science 451 pages confusing textbooks missed lectures tough test questions **schaum s outline of college physics twelfth edition schaum s outlines** - Jul 24 2023

web schaum s outline of college physics twelfth edition schaum s outlines 12th edition by eugene hecht author 4 6 4 6 out of 5 stars 212 ratings schaum s outline of college physics 11th edition google books - Mar 20 2023 web sep 19 2011 outline format facilitates quick and easy review of college physics 984 solved problems hundreds more practice problems with answers exercises to help you test your mastery of college schaums outline of modern physics ams

istanbul edu tr - Feb 07 2022 web schaum s outline of college physics twelfth edition schaum s outline of college physics 11th edition schaum s outline of physics for engineering and science fourth edition modern physics schaum s outline of french vocabulary university physics australian edition schaums outline of modern physics downloaded from schaum s outline of college physics twelfth edition pdf - Jun 23 2023 web schaum s outline of college physics twelfth edition free pdf download eugene hecht 933 pages year 2017 physics read online pdf room

## schaum s outlines of college physics amazon com - Apr 21 2023

web oct 15 2011 the ideal review for your college physics course more than 40 million students have trusted schaum s outlines for their expert knowledge and helpful solved problems written by renowned experts in

their respective fields schaum s outlines cover everything from math to science nursing to language the main feature for all these

**schaum s outline of college physics twelfth edition** - May 22 2023 web nov 3 2017 schaum s outline of college physics 12th edition features updated content to match the latest curriculum over 900 fully solved problems hundreds of practice problems with answers **schaum s outline of college physics twelfth edition** - Sep 14 2022 web oct 4 2017 1 introduction to vectors 2 uniformly accelerated motion 3 newton s laws 4 equilibrium under the action of concurrent forces 5 equilibrium of a rigid body under coplanar forces 6 work energy and power 7 simple machines 8 impulse and momentum 9 angular motion in a plane 10 rigid body rotation 11 schaum s outline of theory and problems of

college physics at - Jun 11 2022 web igcse at ua igcse at ua **schaum s outline of college physics 9thed bueche hecht pdf** - Aug 25 2023 web such phase transitions are known to occur in ferroelastic and ferroelectric crystals and in meson physics in particular we find that the higher order field theories have kink solutions with algebraically decaying tails and also asymmetric cases with mixed exponential algebraic tail decay unlike the lower order  $\phi$  4 and  $\phi$  6 theories schaums outline of physics for engineering and science full - Mar 08 2022 web schaum s outline of physics for engineering and science schaum s outline of college physics twelfth edition pdf schaum s outline of college physics 9thed bueche schaums outline of physics for pdf epub schaum s outline of physics for engineering schaum s outline of physics for engineering and science

schaum s outline of college physics twelfth edition pdf - May 10 2022 web schaum s outline of college physics 12th edition features updated content to match the latest curriculum over 900 fully solved problems hundreds of practice problems with answers clear explanations for all physics concepts an accessible outline format for quick and easy review access to revised schaums com website **schaum s outline of college physics twelfth edition** - Dec 17 2022 web buy schaum s outline of college physics twelfth edition 12 by hecht eugene isbn 9781259587399 from amazon s book store everyday low prices and free delivery on eligible orders schaum s outline of college physics 10th edition schaum s outlines - Jul 12 2022 web nov 15 2005 schaum s outline of

theory and problems of college physics by f bueche frederick j bueche eugene hecht

november 15 2005 mcgraw hill edition in english schaum s outline of college physics 10th edition schaum s outlines by f bueche schaums outline of college mathematics fourth edition schaums outline - Jan 06 2022 web schaum s outline of mathematics for physics students schaum s outline of review of elementary mathematics 2nd edition a pocket guide to dosage calculation and drug preparation schaum s outline of calculus 6th edition schaum s outline of basic mathematics with applications to science and technology 2ed schaum s easy outline schaums outline of physics for engineering and science pdf - Oct 15 2022 web schaum s easy outline of college physics schaum s outline of physical science schaum s outline of advanced mathematics for engineers and scientists 3 000 solved problems in physics schaum s outline of preparatory physics ii electricity and magnetism optics modern physics schaum s

outline of modern physics 3000 schaum s outline of theory and problems of college physics - Aug 13 2022 web schaum s outline of theory and problems of college physics frederick j bueche frederick bueche eugene hecht mcgraw hill 1997 physics 437 pages the ninth edition features an schaum s outline of college physics twelfth edition schaum s outlines - Feb 19 2023 web oct 25 2017 schaum s outline of college physics 12th edition features updated content to match the latest curriculum over 700 fully solved problems hundreds of practice problems with answers clear explanations for all physics concepts an accessible outline format for quick and easy review access to revised schaums com

Best Sellers - Books ::

[list of careers in sociology](https://www.freenew.net/form-library/uploaded-files/?k=List-Of-Careers-In-Sociology.pdf)

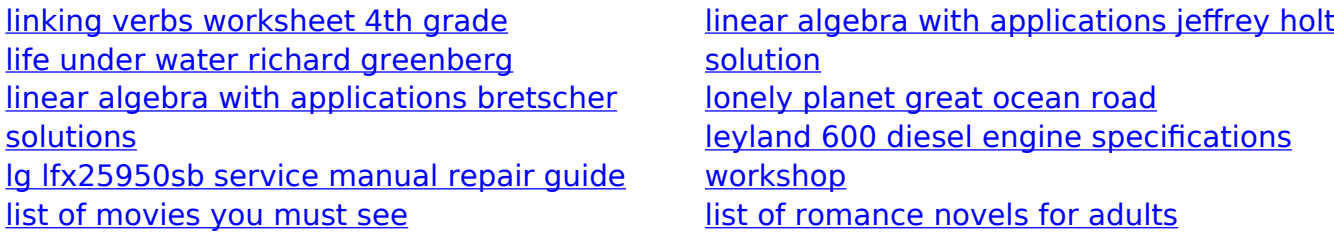